## Lester B. Pearson - June 2016 Exam Schedule - Calendar

This Calendar template is blank, printable, and editable. From WinCalendar.com

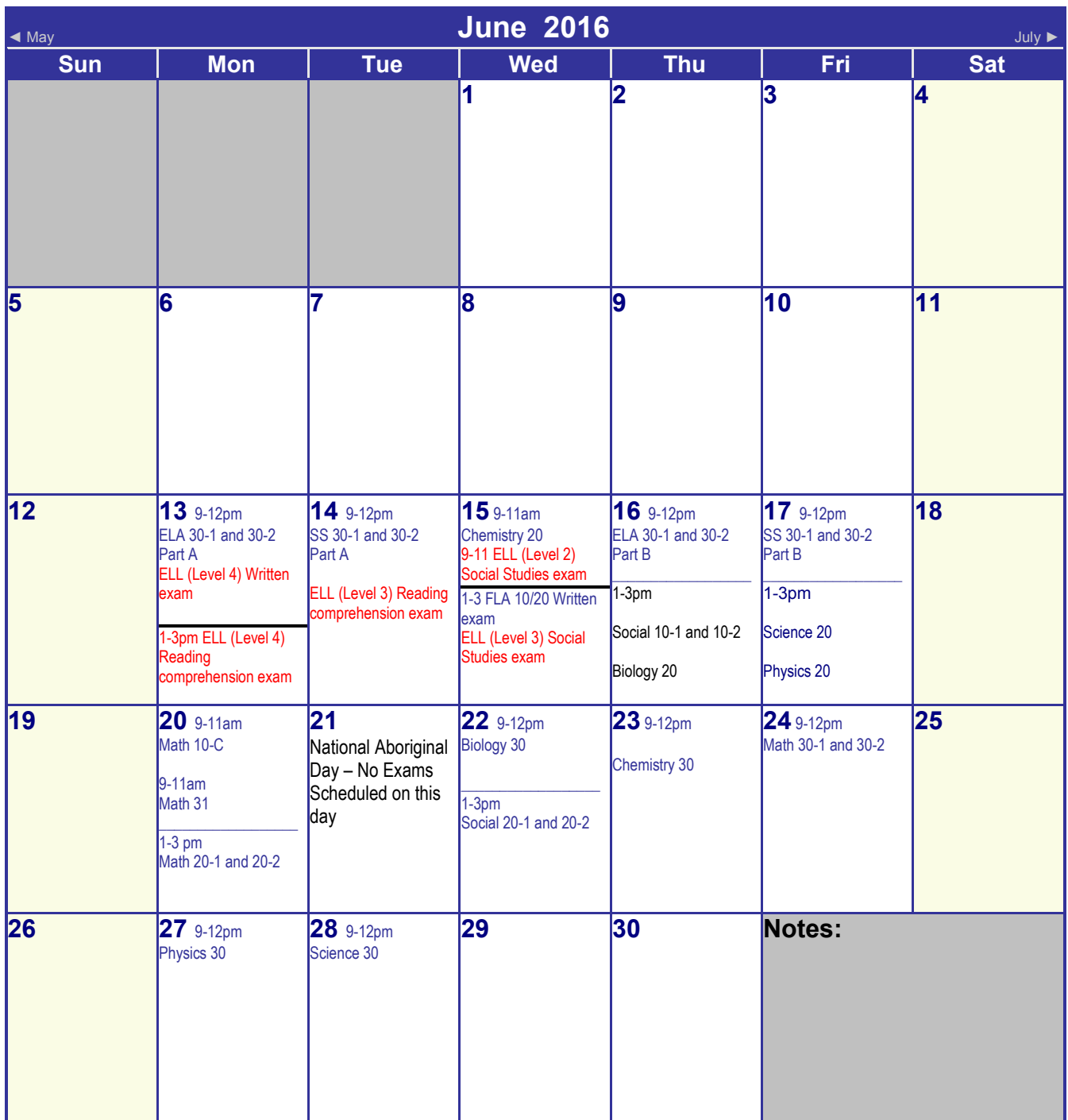

More Calendar: [Jul,](http://www.wincalendar.com/July-Calendar/July-2016-Calendar.html) [Aug,](http://www.wincalendar.com/August-Calendar/August-2016-Calendar.html) [PDF Calendar](http://www.wincalendar.com/2016-Calendar-PDF) 

Created with [WinCalendar](http://www.wincalendar.com/) Calendar Maker

- ► For more sizes, layouts, colors, options & for calendars holidays download WinCalendar.
- ► You can also import [Google Calendar,](http://www.wincalendar.com/Google-Calendar-Import.htm) [Yahoo Calendar,](http://www.wincalendar.com/Yahoo-Calendar-Import) [Ical](http://www.wincalendar.com/Ical-to-Word-or-Excel) and [Microsoft Outlook](http://www.wincalendar.com/Outlook-Calendar-Import.htm) data using WinCalendar.
- ► WinCalendar is also an integrated free Windows, Word & Excel pop-up calendar & date picker that supports storing of daily appointments that display on created calendars.